Download free Adobe Photoshop CC 2019 Version 20 Serial Number Product Key Full For Windows 2022

The installation process of Adobe Photoshop is not that difficult. First, you need to download the Adobe Photoshop version you want to use. Once the file is downloaded, open the file and follow the instructions on the screen. Once this is complete, you will have the software installed on your computer. Next, you need to crack Adobe Photoshop. To crack the software, you must download a crack from a trusted source. Once the crack is downloaded, you need to launch the crack and follow the directions on the screen. The crack will then unlock the full version of Adobe Photoshop. Lastly, you need to activate the software. To activate the software, you must follow the directions on the screen, and enter your valid serial number. After the activation process is complete, you can start using Adobe Photoshop.

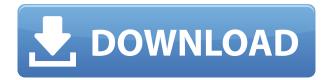

And that final feature, Cloud Libraries, is a big one. Think of it as a private Dropbox where the photos and graphics don't form part of an actual library's files. You can keep everything in an irregular library structure, and it provides built-in versioning. Inside the library, all images are compressed using lossy compression. You can choose between JPEG or PNG compression options. The redundancy simply compresses the file without actually changing it. This makes the files very small. As with every major feature, the pros and cons are different. Library files can be easily created and set as default, so if you are creating a new document, you can save it with a default group. Photoshop is also the only application that can make use of the 100GB Elemental FTP storage servers. That may or may not be a plus for you, as these files are stored locally on your computer, then uploaded to the Elemental server. You can use the website to view the files as you upload them, and the servers are like Amazon's Elemental cloud storage option, but without the Amazon Prime Membership. Elemental can also be used to manage cloud storage. A web-based user interface and WebDAV protocol for the server make it easy to upload and download files. On the downside, the Elemental servers do not provide native access to the files. You have to download them from the WebDAV server and import them directly elsewhere on your computer, which is a time-consuming process. There are also subscription options that offer greater amounts of cloud storage, even unlimited. Basically, you pay for the amount of storage you use, and there are different prices according to how much you use. This, of course, goes beyond the scope of a review, but some mention should be made of this interesting addition.

Adobe Photoshop CC 2019 Version 20 Download free License Code & Keygen Activator {{ Hot! }} 2022

If you really love digital painting, then you may want to consider a subscription to Adobe Creative Cloud. For the basic tools, it's a great cost-effective solution. Photoshop is really the industry standard when it comes to editing and provides the best overall package for image manipulation. However, you can use the software to make minor changes to your files, including simply adding Drop Shadows and smoothing them out, highlighting, and resizing. **How do I use Adobe Photoshop?** 

After you are in Photoshop you should be able to figure out the program without any real trouble. There are a couple of things that you need to know before you can really start using the program. The first is how to name your files. All Photoshop files are named with a specific naming format. The first piece of the file name should be named as your name. This is followed by a number and a letter. The number and letter can be any letter or number. For example my file name would be 'Chris.1.JPG'. This will be the first piece of information you'll see in the file name. The second piece is the file name extension which is usually a.JPG or a.PNG depending on the file type. What It Does: The Quick Selection tool lets you quickly select an area of an image to copy. You can then paste your selections. The Eraser tool can help you remove the unwanted areas of an image. You can also use the Hydro-Paint brushes to create water effects on an image. Finally, the Lens Correction tool lets you adjust the color of an image to create a more realistic effect. e3d0a04c9c

## Download free Adobe Photoshop CC 2019 Version 20Cracked Activation Code With Keygen 2023

According to Adobe, the macOS application has an editable array of tools to help users "create, polish, and refine photos and graphics." The application offers a "comprehensive palette, layers, paths, channels, selections, masks, adjustment brushes, gradient tools, cropping, panoramas, and even an Organizer for saved files." Users can export their work and share it via the cloud. Adobe Elements Training and Online Resources also feature a section on Photoshop. A couple of useful links to further Photoshop tutorials can be found here: Photoshop Tutorials and Photoshop Online Training. Adobe Photoshop is faster than ever, with the latest updates taking advantage of new hardware advances. Expansion of the app's core design surface degrades gracefully to a reduced size when on a smaller display. Share for Review allows one or more people to share high-quality, layered Photoshop files for review purposes (e.g. when they're out of the office and away from screens). Having to review and prepare files in advance has proved to be a time-consuming process in Photoshop. Now, the expertise in other areas of a user's workflow can instantly be brought to bear on existing files to save time and effort. With Touch Overview, colleagues can quickly access Photoshop from other apps, and monitor a shared file or single layers at a glance. Simply drag an item into Photoshop from other apps for easy, real-time collaboration. Adobe MAX 2017 - the world's leading creativity conference - is the largest gathering of creative experts in the world and draws more than 20,000 attendees to Los Angeles. The three-day event, featuring presentations by Adobe's visionaries and influencers, includes 17 education tracks, software labs, hands-on training, design showcases and session tracks such as Adobe Architectural Digest and Adobe Edge & Design.

photoshop free download for pc hack download photoshop for pc hack version photoshop free download for pc hack version

Photoshop Elements is so much smaller and cheaper than Photoshop that it may as well have been designed as a standalone application. The lack of features is what makes it ideal for casual photographers and amateur graphic designers! However, that's also a problem: it does not include some of Photoshop's more advanced functions. Theme Color Chooser and the Liquify tool are available in Elements, but not in Photoshop. You won'... Adobe Photoshop Elements is the perfect companion for digital photographers. In addition to being a digital camera user application, it will offer a good selection of appeal and photo editing tools for retouching. Plus, it works on Mac or Windows, so you can share your photos or attempt a photo montage, there's no compatibility issue. Want to make sure you never again ruin your favorite vacation photos? Adobe Photoshop Elements 9.2 gives you tools to easily remove unwanted elements from images using automatic exclusions. Our photo editor offers a unique tone tool to instantly change the look of your image. Try making it look more natural or more attractive. With Adobe Photoshop Photoshop Elements 9.2, your images can be yours again. Adobe Photoshop Elements is a good choice for casual users or entry-level professionals interested in digital photo editing. However, if you are going to produce artwork that requires more detailed image care and retouching, you will be better served using Photoshop itself. For many casual users, however, it's a great...

For years, Photoshop has been one of the most attractive and prominent software options on the market. The latest version 2018 expands the software with other unique new features and tools, as well as leading the way in Color Correction with more accurate colors, refining the appearance of images with new Inkjet, Dither, Smoothing and RGB Masking features. These new additions make it the most versatile and powerful photographic editing tool on the market, and will only continue to improve as more creative layers are applied. New features such as Curves, Paths, and multiple unique brushes, as well as a new media effects section, are being included in the latest update. Pick up Photoshop CC 2019 and see for yourself. It has been about 20 years since the release of Photoshop, and the software is still going strong day in and day out. It has advanced remarkably over the years, from a simple photo editing tool to an industry-leading software that changed the global graphic designing and multimedia industries standards. Every year, the newest update in the series is developed, with some new features launched. Then, it was taken over by Adobe systems. Then the software has been upgraded and updated with more advanced features, a set of tools, and commands. The Photoshop CC is the latest version of the series and it is a part of the Adobe Creative Cloud. The Photoshop family has some other software, consisting of Photoshop lightroom, Photoshop Elements, Photoshop fix, Photoshop express, and other software.

https://soundcloud.com/jaidaeviksh3/omvl-dream-xxi-software-16
https://soundcloud.com/taaproficin1982/mafia-ii-fling-trainer
https://soundcloud.com/antisdispna1977/eset-endpoint-security-keys
https://soundcloud.com/chortertmenja1972/native-instruments-fm8-keygen-download
https://soundcloud.com/szkibaplabanm/descargar-central-rockola-para-xp
https://soundcloud.com/fedorx3dhsem/proshika-shabda
https://soundcloud.com/marerosatiwib/irender-for-sketchup-2014-free-download-with-crack
https://soundcloud.com/tiklilire1980/microsoft-office-professional-2007-product-key-25-character
https://soundcloud.com/andreymgor/simson-tuning-werkstatt-3d-crack-download
https://soundcloud.com/cessnatege1983/libro-historia-dominicana-filiberto-cruz-sanchez-pdf-20

https://soundcloud.com/lycorriala1980/minitool-power-data-recovery-86-crack-serial-keygen

https://soundcloud.com/dodohjongsuz/mz-tools-8-0-cracked

Even though the new features being announced for 2021 are already available to workflow and editing tools in Adobe Photoshop, the Complete Guide to Photoshop on the web explores new features announced for Adobe Photoshop and Adobe Photoshop Elements as they become available to help you with your work and create innovative output. Adobe Photoshop Elements 12 has all of the stuff you loved about Elements, plus a number of new features, and an interface that is intuitive and easy to understand. Elements 12 includes a library of effects, filters, and special effects that inspires your creativity. It is a feature-packed version of Photoshop that lets you edit, retouch, and create in any way you want for free, without spending any money. Get started today with the free, online version of Adobe Elements from Adobe . Adobe Photoshop, available as a monthly subscription, lets you work at your own pace without having to pay for anything up front. You can save in the cloud, utilize built-in libraries, and create anything you can imagine. It's a fast and easy way to get incredible results for printing and websites alike. Nikita Sadasiv is an energetic creative who thrives on learning, education, and motivation. She started her career as a social media manager for a small business and shares her passion for marketing to all and wishes to share the educational insights and experience she's gained along the way! Over the years, she discovered that being creative and staying on top of the latest trends in digital marketing helped her to succeed in the online marketing field.

 $\underline{http://www.caribbean equipment traders.com/wp-content/uploads/2023/01/How-To-Download-Shapes-For-Photoshop-WORK.pdf}$ 

http://rwpj.jp/wp-content/uploads/2023/01/mahoody.pdf

 $\frac{https://www.jniusgroup.com/wp-content/uploads/2023/01/Photoshop-CC-2014-Download-Torrent-Activation-Code-64-Bits-2023.pdf}{}$ 

https://btr-pen.com/wp-content/uploads/2023/01/nikegla.pdf

https://mentorus.pl/how-to-download-photoshop-custom-shapes-best-2/

 $\frac{https://citywharf.cn/photoshop-2021-version-22-2-activator-with-product-key-for-pc-last-release-2022}{\it L}$ 

http://8848pictures.com/?p=21281

https://witfoodx.com/wp-content/uploads/2023/01/Photoshop\_2021\_Version\_222\_\_Download\_Keygen\_

Full Version Cracked X64 2023.pdf

http://outsourcebookkeepingindia.com/wp-content/uploads/2023/01/gilele.pdf

https://comprasbloom.com/wp-content/uploads/2023/01/queflam.pdf

 $\underline{http://classacteventseurope.com/wp-content/uploads/2023/01/Adobe-Photoshop-2021-Version-2200-Databases and the action of the property of the property of t$ 

 $\underline{ownload\text{-}free\text{-}Activation\text{-}Free\text{-}License\text{-}Key\text{-}lifetime\text{-}rel.pdf}}$ 

http://indiebonusstage.com/photobook-template-photoshop-free-download-patched/

https://beddinge20.se/how-to-download-more-fonts-for-photoshop-hot/

https://drogueriasaeta.com/wp-content/uploads/2023/01/Adobe-Photoshop-2021-Version-224-CRACK-

With-License-Code-WIN-MAC-New-2023.pdf

https://www.mycatchyphrases.com/color-separation-action-photoshop-free-download-best/

https://orbeeari.com/adobe-photoshop-cc-2018-activation-code-with-keygen-windows-updated-2022/

https://www.kacepma.org/wp-content/uploads/2023/01/prymzil.pdf

http://tangopiter.ru/wp-content/uploads/2023/01/vanejus.pdf

http://www.jniusgroup.com/?p=6825

https://fuerzasparavivir.com/wp-content/uploads/2023/01/coraalb.pdf

https://therootbrands.com/wp-content/uploads/2023/01/Photoshop-Express-Download-Helpx-HOT.pdf

https://bestpornweb.site/wp-content/uploads/2023/01/Download-Adobe-Photoshop-2021-Version-225-

Keygen-For-LifeTime-Activation-Key-WIN-MAC-las.pdf

 $\underline{https://www.corsisj2000.it/wp\text{-}content/uploads/2023/01/How\text{-}To\text{-}Download\text{-}Adobe\text{-}Photoshop\text{-}For\text{-}Freelector -} \\ e-2021\text{-}TOP.pdf$ 

https://agaratalpha.com/photoshop-2022-version-23-2-keygen-for-lifetime-hot-2022/

http://propcurrency.org/?p=2407

https://nikarad.co/wp-content/uploads/2023/01/Download-Photoshop-Plugins-Free-TOP.pdf

http://leasevoordeel.be/wp-content/uploads/2023/01/ollevess.pdf

 $\frac{https://seoburgos.com/download-free-adobe-photoshop-2022-version-23-1-1-with-license-code-x32-64-2022/$ 

https://topdriveinc.com/wp-content/uploads/2023/01/ginepor.pdf

http://www.360sport.it/advert/photoshop-2022-crack-pc-windows-2023/

 $\underline{https://ourlittlelab.com/download-photoshop-2021-version-22-3-1-serial-number-full-torrent-lifetime-activation-code-for-windows-3264bit-2023/$ 

 $\underline{https://astrofiz.ro/wp-content/uploads/2023/01/Download-Free-Arabic-Fonts-For-Adobe-Photoshop-E} \ \underline{XCLUSIVE.pdf}$ 

https://gtpsimracing.com/wp-content/uploads/2023/01/jayndav.pdf

http://www.midax.it/registrazione-utenti/

https://bodhirajabs.com/wp-content/uploads/2023/01/Photoshop-2021-Version-2251-With-Licence-Kev-NEw-2022.pdf

https://bestpornweb.site/wp-content/uploads/2023/01/Photoshop-2021-Version-2241-Keygen-For-Life

Time-For-PC-NEw-2023.pdf

https://www.bridgeextra.com/wp-content/uploads/2023/01/blawan.pdf

https://luxurygamingllc.com/wp-content/uploads/2023/01/Photoshop-CC-2015-Version-17-Activator-With-Keygen-For-PC-64-Bits-New-2022.pdf
https://skilled-space.sfo2.digitaloceanspaces.com/2023/01/Adobe-Photoshop-2022-Free-Registration-Code-Product-Key-Full-64-Bits-updAte-2023.pdf

Adobe Photoshop can be used for integration or print settings. It allows to make print in all color modes and for all kinds of printing. You can work on hi-resolution images with low compression. The image quality is better as compared to other software. Photoshop has more depth effects, improvement and enhancement of a photo. With image correction, it leads to a better results Photoshop has a comprehensive editing package that can resolve any issues like general retouching, flash removal, cloning, backgrounds, demons, and so on. If you are a beginner or a proficient Photoshop user, then this software contains a lot of powerful tools that can make your photos more attractive. It's easy to use and its interface is clear. The best feature of this software would be its capabilities in providing creative retouching and image editing. It provides a lot of different editing tools for the creation of awesome images. Besides editing, Photoshop also puts all coloring options for the images. It makes the colors bright, gradients, highlights, shadows, and so on. It is highly famous for its advanced editing tools. It can be used for retouching, texturing, and so on. One of the best tools in the Adobe suite is Photoshop. It has both Lightroom and Bridge. It provides a lot of retouching tools. It helps to adjust the color, brightness, and contrast. It has different filters that can help the users to do their editing works easily. Photoshop CC 2017 Professional provides the most indepth feature set available from the industry leader. Like the rest of the Adobe Creative Cloud, each feature and plan is built by a community of pro designers who test and refine their features and enhancements before they're shipped. It's for this reason that you can expect to see continued features and functionality similar to what you see in Photoshop InDesign, Illustrator and InDesign, as well as continuity in the expertise of the designers who build these products.